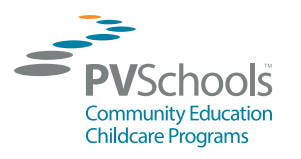

**ELEYO ACCOUNT SETUP INSTRUCTIONS**

PVSchools Community Education Department • **pvschools.net/summer** • (602) 449-2200

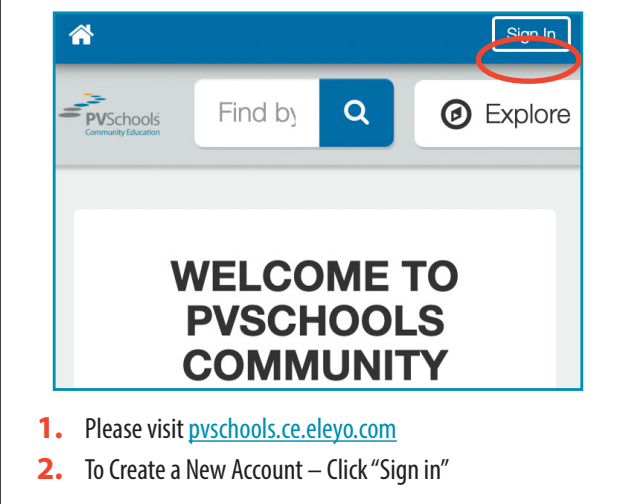

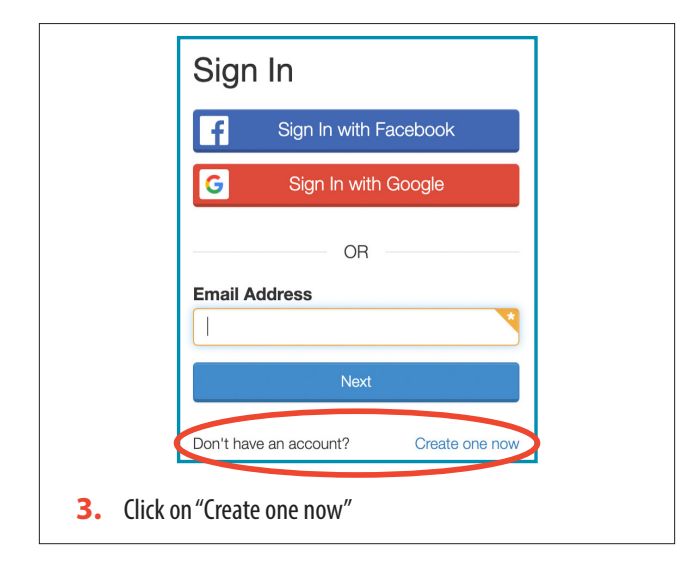

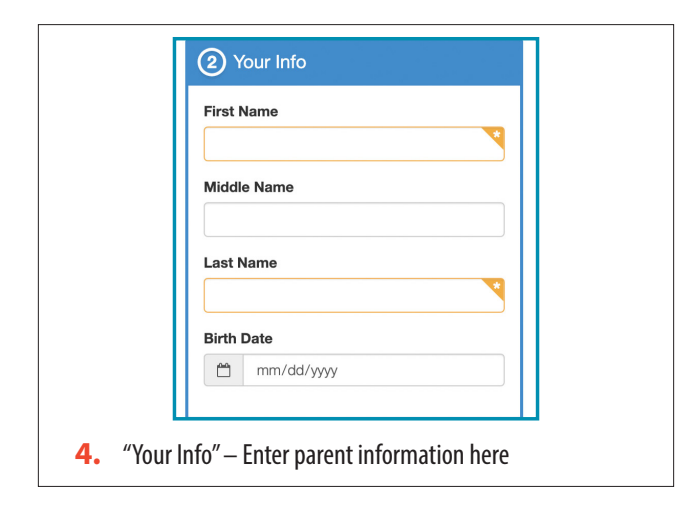

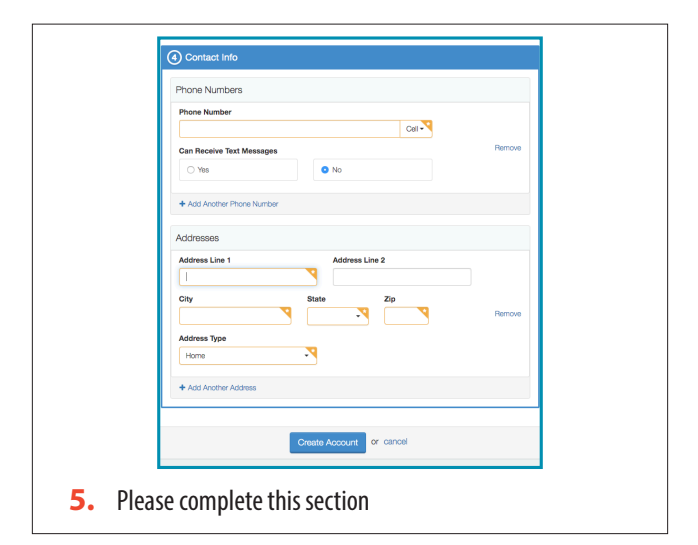

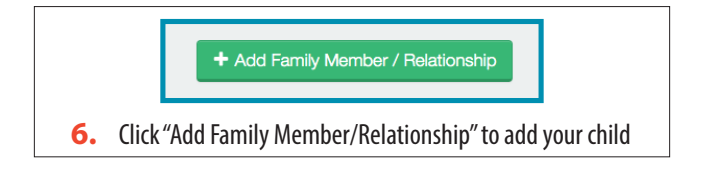

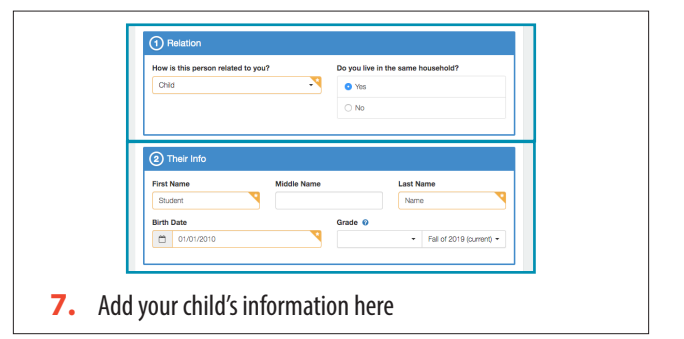

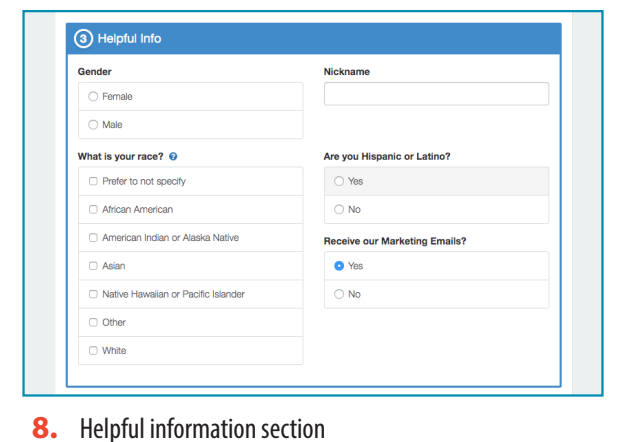

**Need Help? Call Us at 602-449-2200 pvschools.ce.eleyo.com**